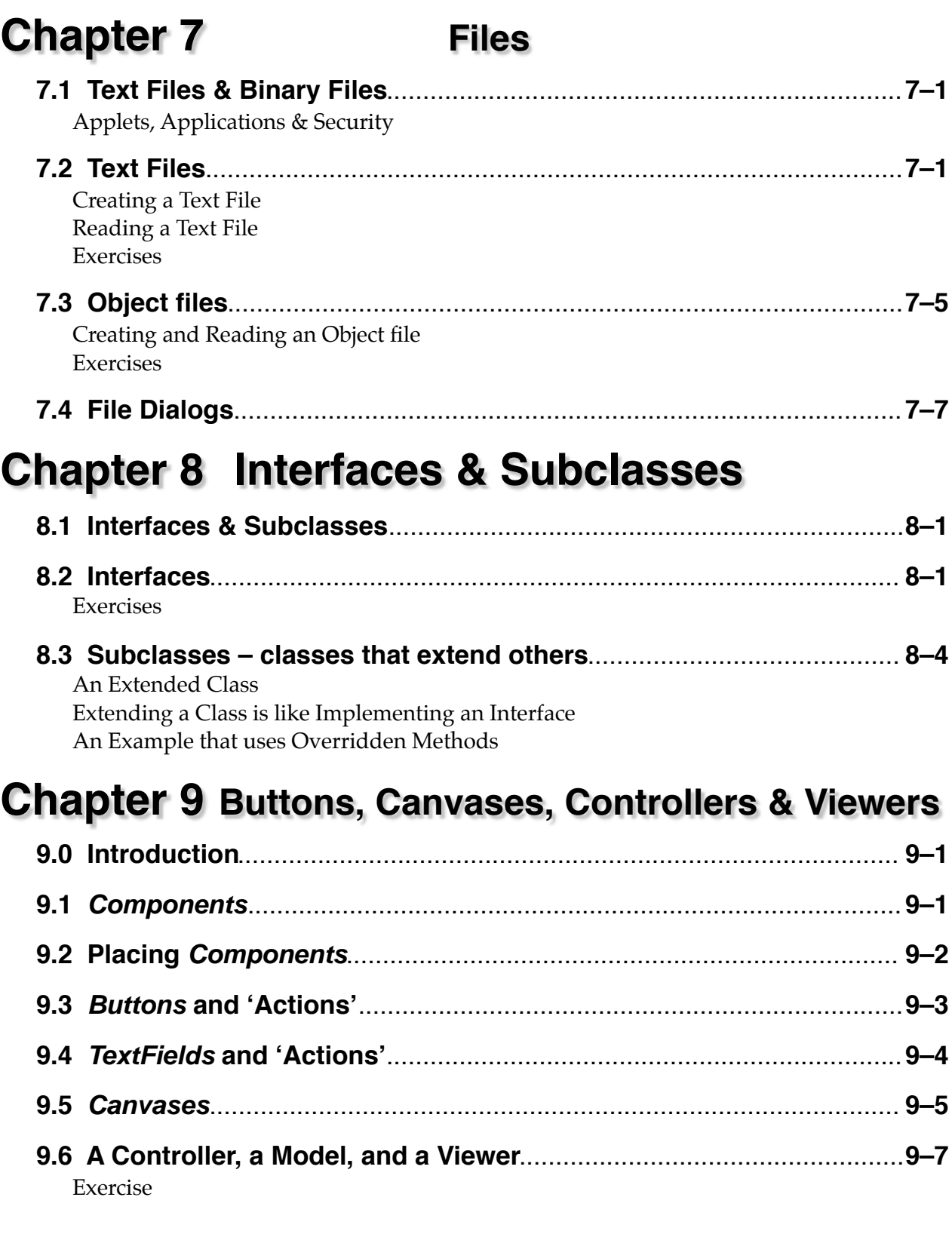

# **Chapter 10 Linked Lists**

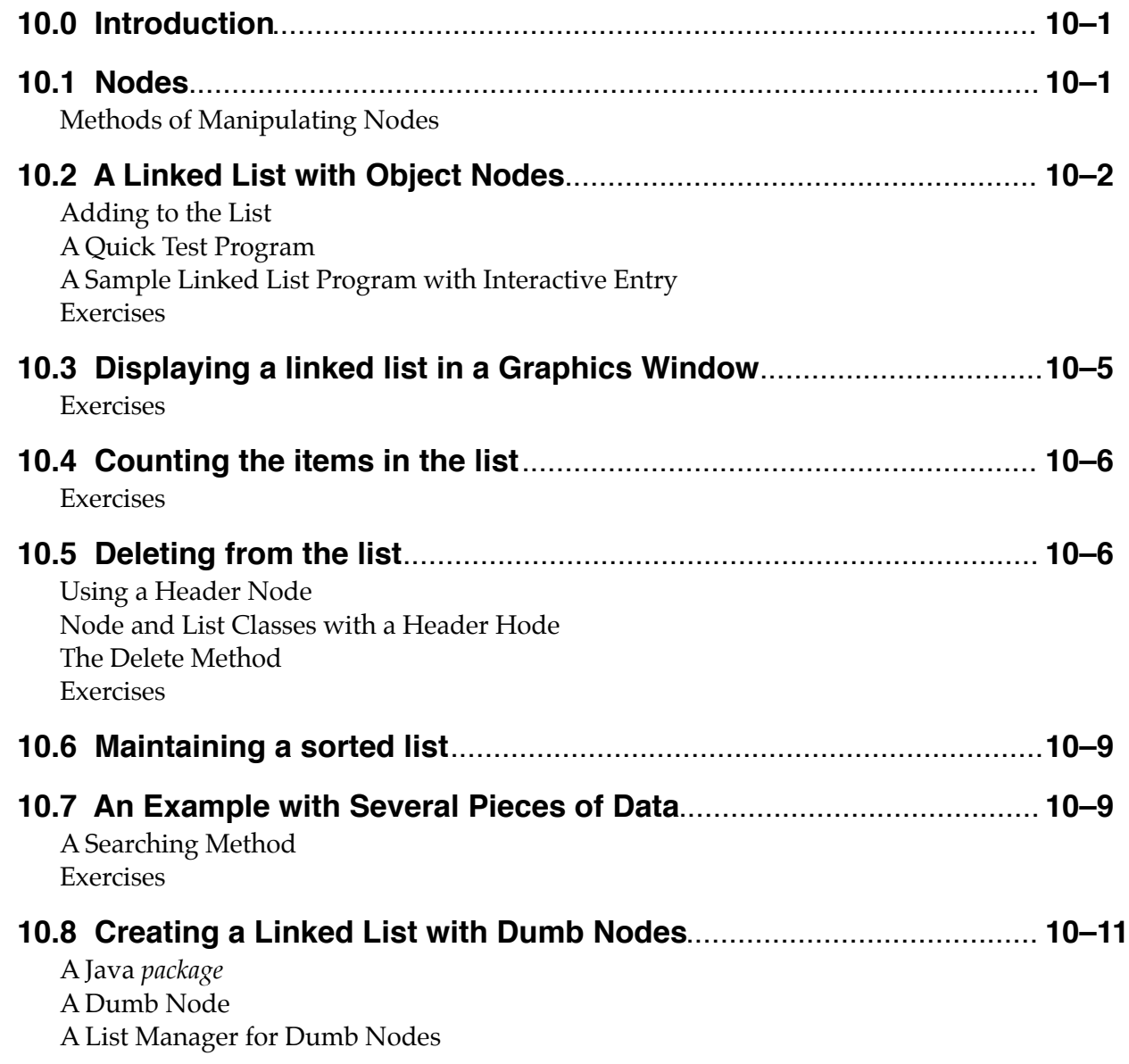

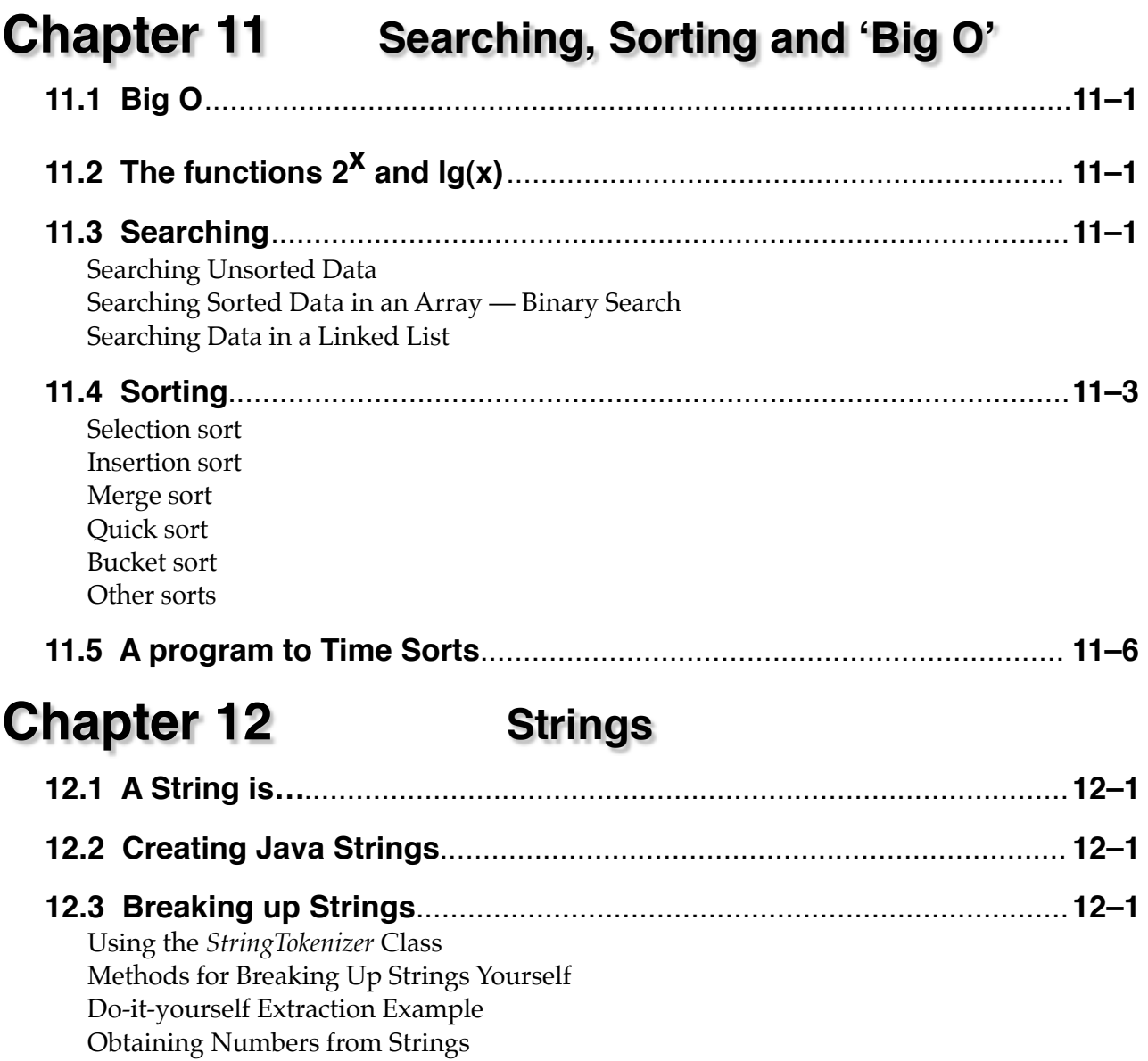

# **Chapter 13 Data Structures**

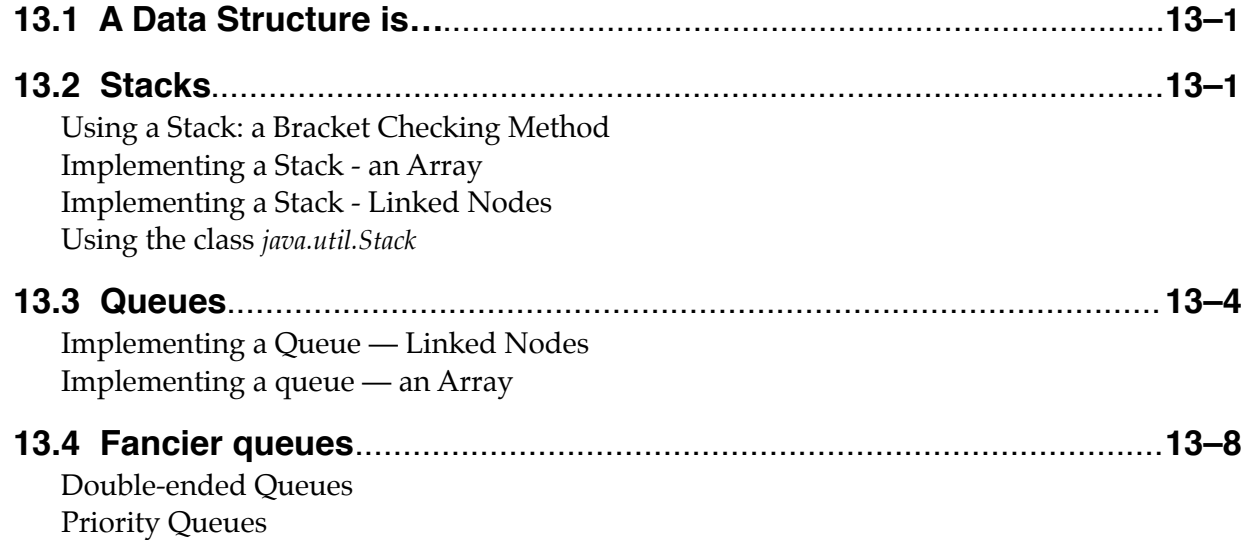

#### **Chapter 14 Animation and Threads**

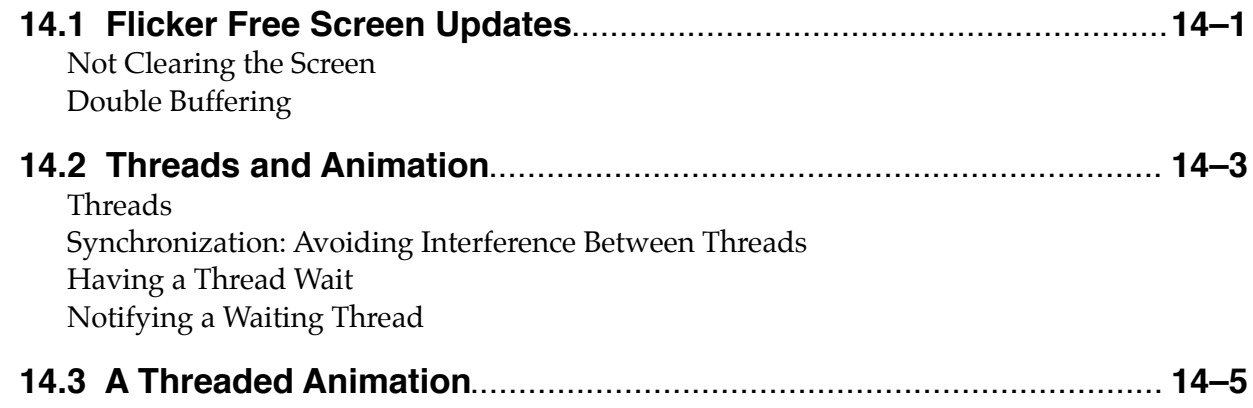

#### **Chapter 15 Trees, Searching & Recursion**

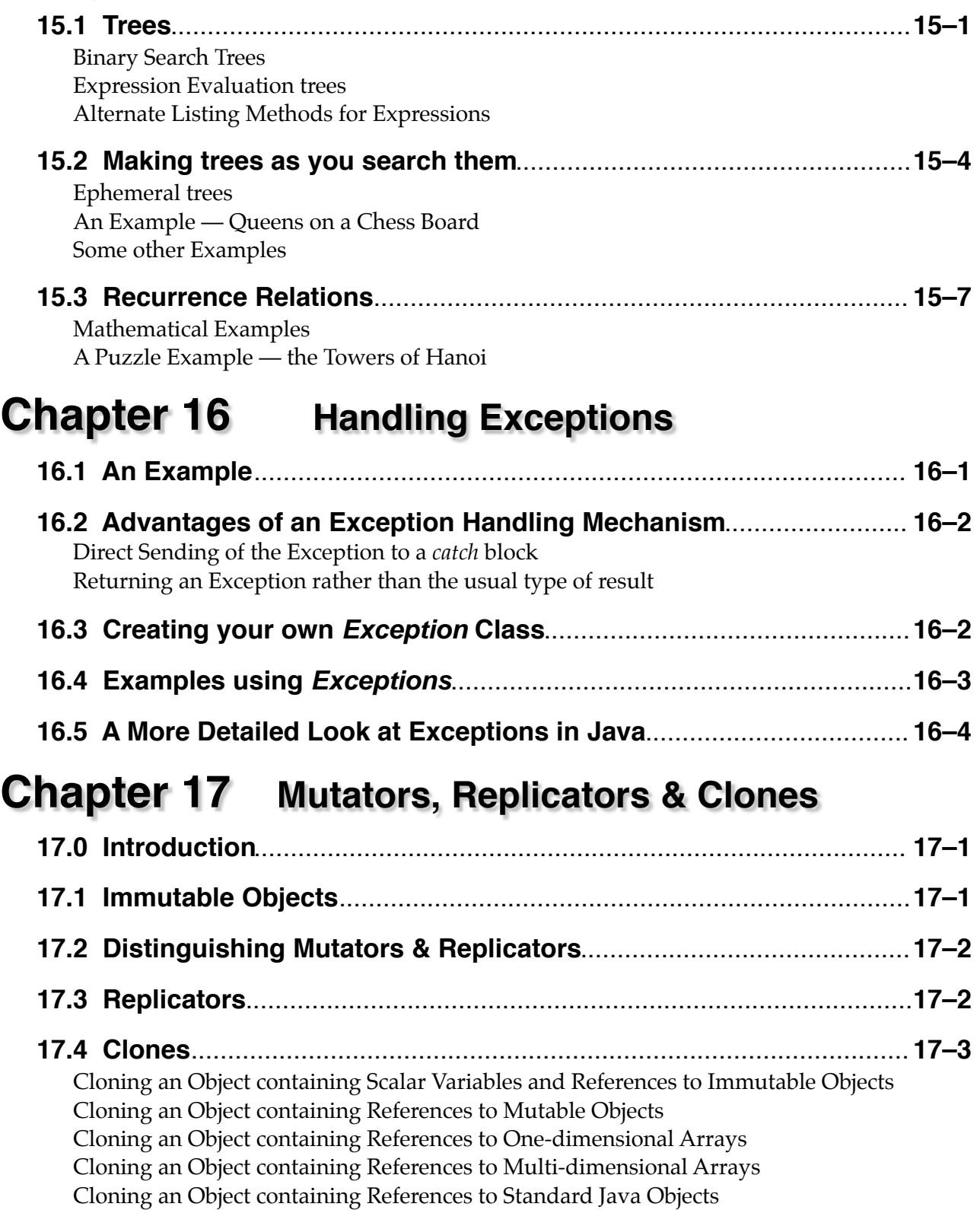

```
page TOC–vi
```
# **Appendix A Startup Files**

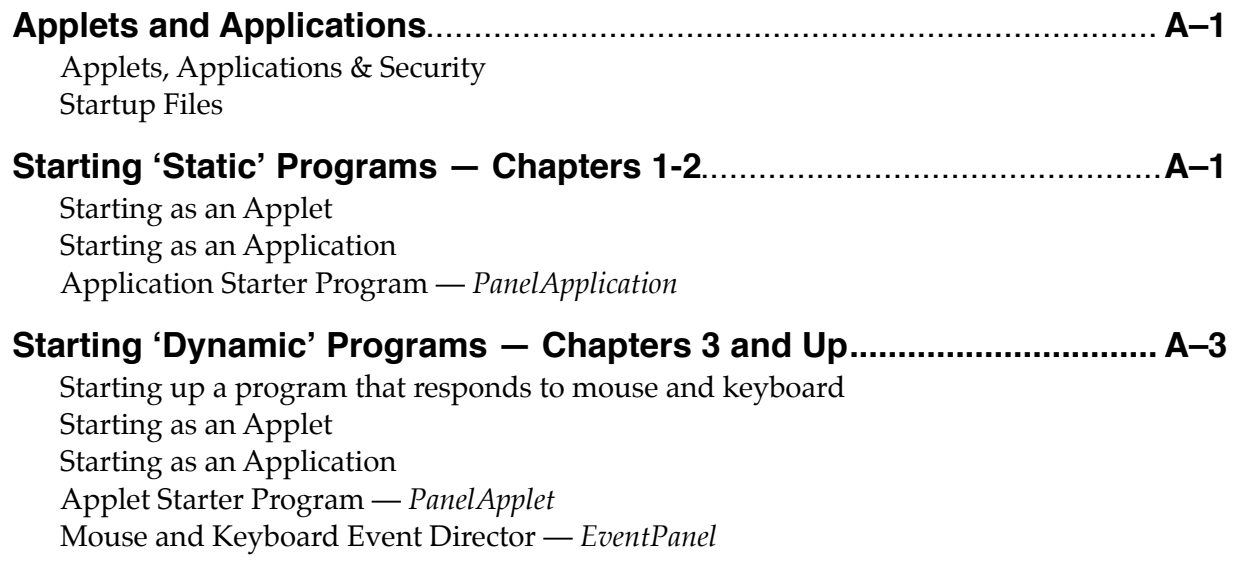

# **Appendix B The Utility Class: BL**

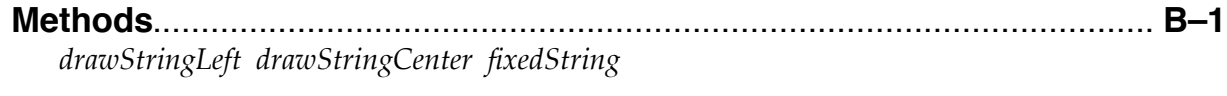

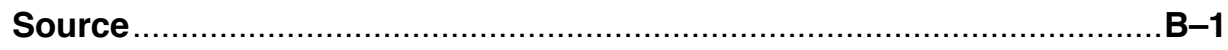

## **Appendix C Control Structures**

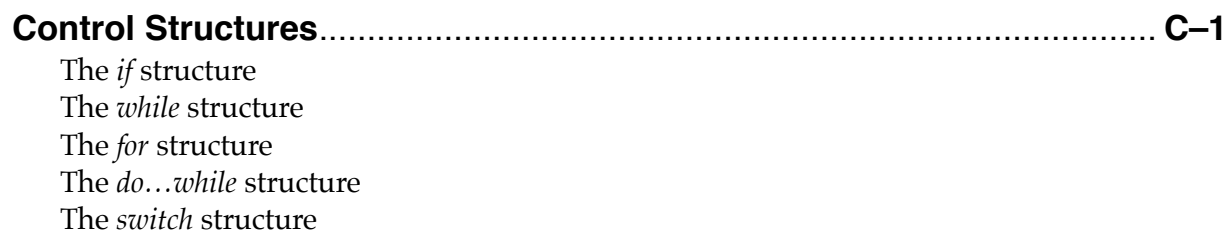

## **Appendix D Characters & Strings**

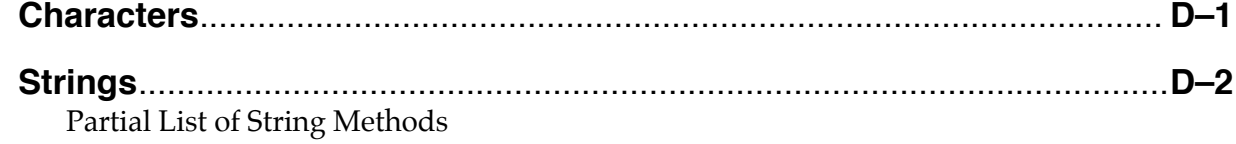

## **Index**